#### An Introduction to TokensRegex

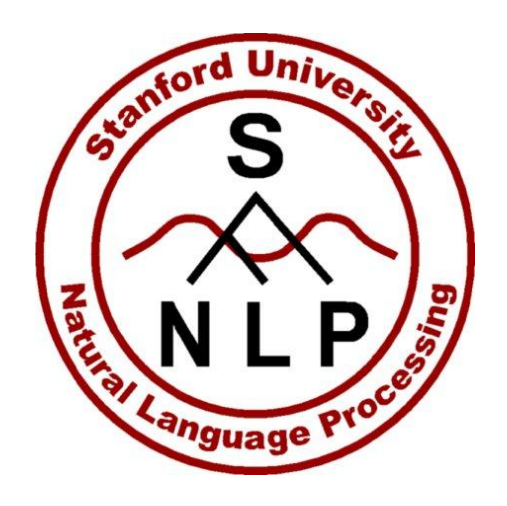

#### Angel Xuan Chang May 30, 2012

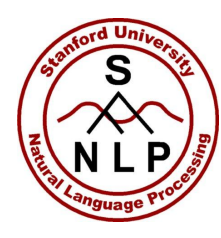

- A Java utility (in Stanford CoreNLP) for identifying patterns over a list of tokens (i.e. *List<CoreMap>* )
- Very similar to Java regex over Strings except this is over a list of tokens
- Complimentary to Tregex and Semgrex
- Be careful of backslashes
	- Examples assumes that you are embedding the pattern in a Java String, so a digit becomes " $\lambda$  " (normally it is just  $\lambda$  but need to escape  $\lambda$ in Java String)

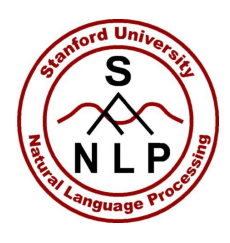

# TokensRegex Usage Overview

- TokensRegex usage is like java.util.regex
	- Compile pattern
		- TokenSequencePattern pattern = TokenSequencePattern.compile("/the/ /first/  $\frac{\gamma}{\gamma}$
	- Get matcher
		- TokenSequenceMatcher matcher = pattern.getMatcher(tokens);
	- Perform match
		- matcher.match()
		- matcher.find()

#### • Get captured groups

- String matched = matcher.group();
- List<CoreLabel> matchedNodes = matcher.groupNodes();

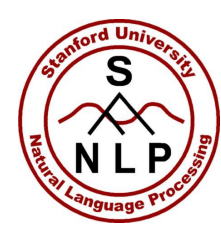

#### Syntax – Sequence Regex

- Syntax is also similar to Java regex
- Concatenation: X Y
- Or:  $X$  |  $Y$
- And: X & Y
- Quantifiers
	- Greedy:  $X^{+}$ ,  $X^{2}$ ,  $X^{*}$ ,  $X\{n,m\}$ ,  $X\{n\}$ ,  $X\{n, \}$
	- Reluctant:  $X+$ ?,  $X$ ??,  $X*$ ?,  $X\{n,m\}$ ?,  $X\{n\}$ ?,  $X\{n, \}$ ?
- Grouping: (X)

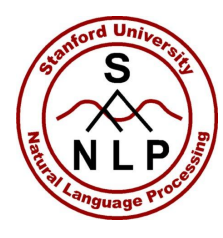

### Syntax – Nodes (Tokens)

- Tokens are specified with attribute key/value pairs indicating how the token attributes should be matched
- Special short hand to match the token text
	- Regular expressions:  $\angle$ regex $\angle$  (use  $\angle$  to escape  $\angle$ ) To match one or two digits:  $/\lambda d\lambda d?$
	- Exact string match: " $text{text}$ " (use  $\vee$ " to escape ")
		- To match "-":  $N-N$
		- If the text only include [A-Za-z0-9\_], can leave out the quotes
			- To match **December** exactly: December
	- Sequence to match date in December
		- December /\\d\\d?/ /,/ /\\d\\d\\d\\d/

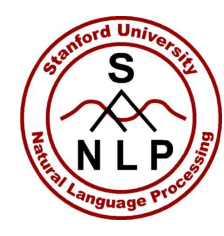

#### Syntax – Token Attributes

- For more complex expressions, we use [ <attributes> ] to indicate a token
	- <attributes> = <br/>basic attrexpr> | <compound attrexpr>
- Basic attribute expression has the form  $\{$  <attr1>;  $\langle \text{attr2} \rangle$ …}
	- Each  $\langle \text{attr} \rangle$  consist of
		- <name> <matchfunc> <value>
	- No duplicate attribute names allowed
	- Standard names for key (see AnnotationLookup)
		- word=>CoreAnnotations.TextAnnotation.class
		- tag=>CoreAnnotations.PartOfSpeechTagAnnotation.class
		- lemma=>CoreAnnotations.LemmaAnnotation.class
		- ner=>CoreAnnotations.NamedEntityTagAnnotation.class

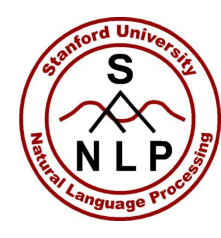

#### Syntax – Token Attributes

- Attribute match functions
	- Pattern Matching:  $<$ name $>$ : / regex/
		- (use  $\setminus$  to escape  $\setminus$ )
		- $\lceil \frac{\text{word}:}{\ddots}\rceil$
	- String Equality: <attr>:text or <attr>:"text" (use  $\vee$ " to escape ")
		- [ { tag:VBD } ]
		- [ { word:"-" } ]
	- Numeric comparison: <attr>  $[==|>|<|>=|<=]$  <value>
		- [ { word>100 } ]
	- Boolean functions: <attr>::<func>
		- EXISTS/NOT NIL: [ { ner::EXISTS } ]
		- NOT EXISTS/IS NIL
		- IS NUM Can be parsed as a Java number

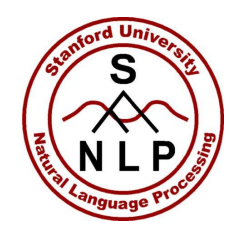

#### Syntax – Nodes (Tokens)

- Compound Expressions
	- Compose compound expressions using !, &, and |
	- Use () to group expressions
- Negation:  $!$   $\{X\}$ 
	- [  $!$  { tag:/VB.\*/ } ]  $\rightarrow$  any token that is not a verb
- Conjunction:  $\{X\}$  &  $\{Y\}$ 
	- [ {word>=1000} & {word <=2000} ]
		- $\rightarrow$  word is a number between 1000 and 2000
- Disjunction:  $\{X\}$  |  $\{Y\}$ 
	- $[$  {word::IS NUM}  $|$  {tag:CD}  $]$
	- $\rightarrow$  word is numeric or is tagged as CD

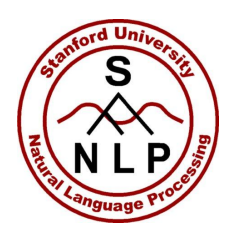

#### Syntax – Sequence Regex

- Special Tokens
	- [] will match any token
- Putting tokens together into sequences Match expressions like "from 8:00 to 10:00"
	- /from/ /\\d\\d?:\\d\\d/ /to/ /\\d\\d?:\\d\\d/ Match expressions like "yesterday" or "the day

#### after tomorrow"

• (?: [ { tag:DT } ] /day/ /before|after/)? /yesterday|today|tomorrow/

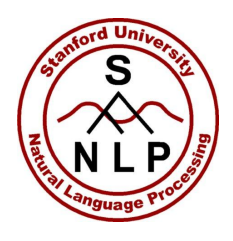

## Sequence Regex – Groupings

- Capturing group (default): (X)
	- Numbered from left to right as in normal regular expressions
	- Group 0 is the entire matched expression
	- Can be retrieved after a match using
		- matcher.groupNodes(groupnum)
- Named group: (?\$name X)
	- Associate a name to the matched group
		- matcher.groupNodes(name)
	- Same name can be used for different parts of an expression (consistency is not enforced). First matched group is returned.
- Non-capturing group: (?: X)

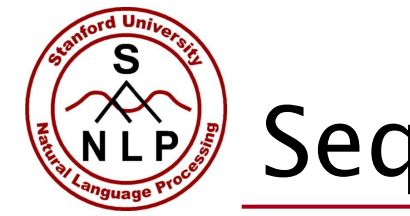

#### Sequence Regex

- Back references
	- Use \capturegroupid to match the TEXT of previously matched sequence
- String matching across tokens
	- (?m) {min,max} /pattern/
	- To match *mid-December* across 1 to 3 tokens:
		- (?m)  $\{1,3\}$  /mid\\s\*-\\s\*December/

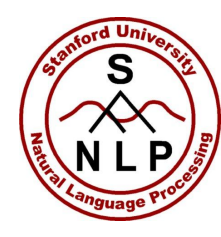

- All patterns are compiled under an environment
- Use environments to
	- Set default options
	- Bind patterns to variables for later expansion
	- Define custom string to attribute key (Class) bindings
	- Define custom Boolean match functions

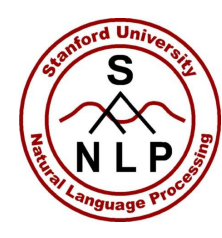

#### Advanced - Environments

- Define an new environment
	- $\bullet$  Env env  $=$

TokenSequencePattern.getNewEnv();

- Set up environment
- Compile a pattern with environment
	- TokenSequencePattern pattern = TokenSequencePattern.compile(env, …);

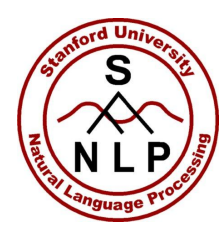

#### Advanced - Environments

- Setting default options
	- Set default pattern matching behavior
		- To always do case insensitive matching
			- env.setDefaultStringPatternFlags(Pattern.CASE \_INSENSITIVE);
	- Bind patterns to variables for later expansion
	- Bind pattern for recognizing seasons
		- env.bind("\$SEASON", "/spring|summer|fall|winter/");
		- TokenSequencePattern pattern = TokenSequencePattern.compile(env, "\$SEASON");
	- Bound variable can be used as a sequence of nodes or as an attribute value. It cannot be embedded inside the String regex.

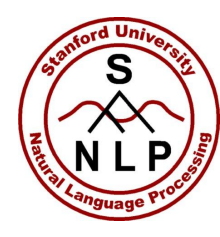

• Define custom string to attribute key ( $\text{Class}$ ) bindings

env.bind("numcomptype", CoreAnnotations.NumericCompositeTypeAnn otation.class);

• Define custom boolean match functions

env.bind("::FUNC NAME",

new NodePattern<T>() {

boolean match(T in) { … }

});

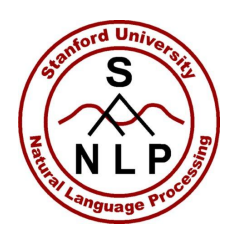

## Priorities and Multiple Patterns

- Can give a pattern priority
	- Priorities are doubles
		- (+ high priority, low priority, 0 default)
	- pattern.setPriority(1);
- List of Patterns to be matched
	- Try the MultiPatternMatcher to get a list of non-overlapping matches

MultiPatternMatcher<CoreMap> m = new MultiPatternMatcher<CoreMap>(patternList); List<CoreMap> matches = m.findNonOverlapping(tokens);

• Overlaps are resolved by pattern priority, match length, pattern order, and offset.

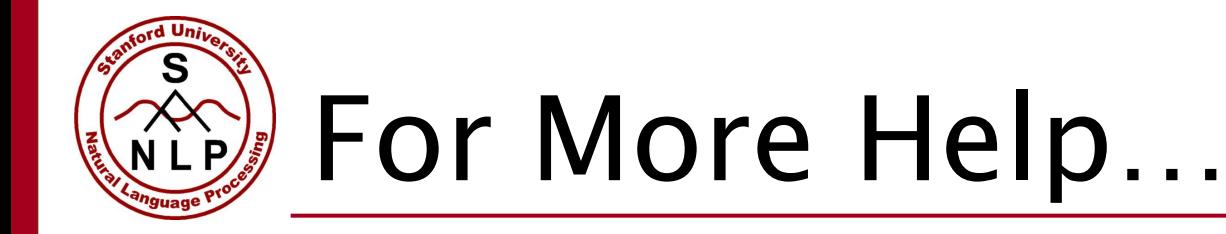

- There is a *JUnitTest* in the TokensRegex package called *TokenSequenceMatcherITest* that has some test patterns
- If you find a bug (i.e. a pattern that should work but doesn't) or need more help, email angelx@cs.stanford.edu

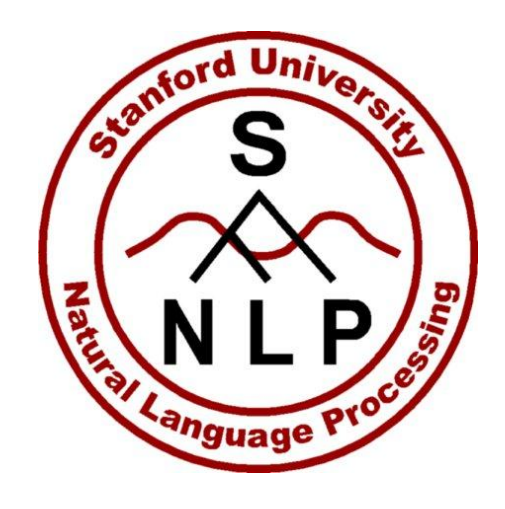

#### Thanks!